## **Installer - Bug #34161**

# **Katello 4.2 to 4.3 upgrade doesn't trigger apipie:cache:index, breaking some new hammer commands**

12/16/2021 11:31 AM - Evgeni Golov

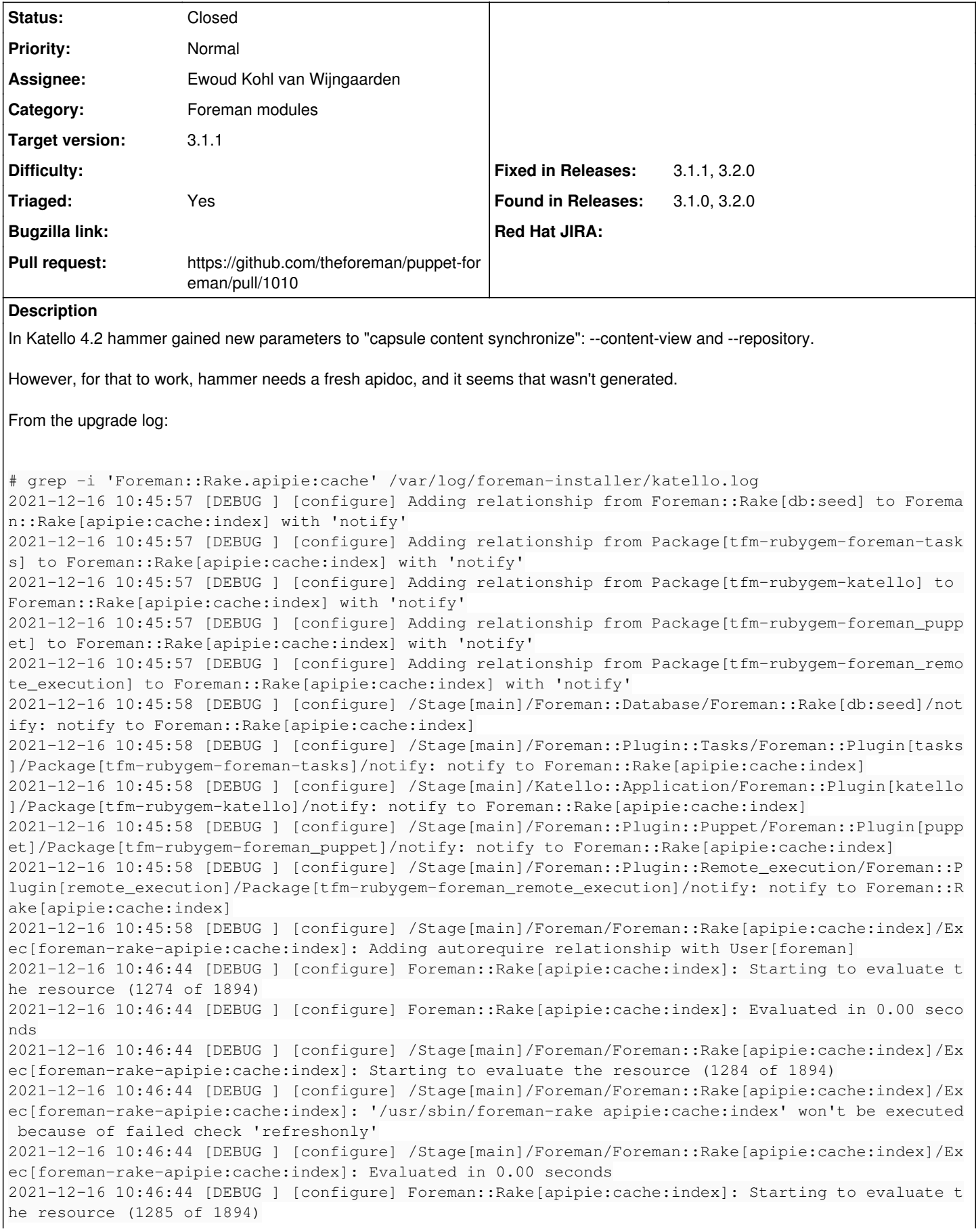

2021-12-16 10:46:44 [DEBUG ] [configure] Foreman::Rake[apipie:cache:index]: Evaluated in 0.00 seco nds

I would expect to see the following line:

[DEBUG ] [configure] Executing with uid=foreman: '/usr/sbin/foreman-rake apipie:cache:index'

Environment:

- CentOS 7
- puppet-agent-6.25.1-1.el7.x86\_64

Steps to reproduce:

- Install Katello 4.2
- yum localinstall https://yum.theforeman.org/releases/3.1/el7/x86\_64/foreman-release.rpm https://yum.theforeman.org/katello/4.3/katello/el7/x86\_64/katello-repos-latest.rpm
- foreman-maintain service stop
- yum upgrade
- foreman-installer
- hammer --reload-cache capsule content synchronize  $\neg$ -help  $\rightarrow$  no --content-view
- foreman-rake apipie:cache:index
- hammer --reload-cache capsule content synchronize --help → --content-view now present

### **Associated revisions**

**Revision a293e008 - 12/16/2021 04:20 PM - Ewoud Kohl van Wijngaarden**

Fixes #34161 - Run apipie:cache:index after db:migrate

With Puppet you can write:

```
Class['A'] ~> Class['B'] ~> Class['C']
```
This implies Class['A'] ~> Class['C'] and rspec-puppet actually will tell you that chaining is there, but it doesn't actually happen. This was reported in<https://github.com/rodjek/rspec-puppet/pull/821>.

In this particular case it means that if DB seeding doesn't happen then the apipie caches indexes aren't refreshed. By chaining it to db:migrate there's a much bigger chance it actually happens.

Normally apipie:cache:index needs to run after a package is updated so ideally this would actually be done in packaging, but this is the workaround we've been using for a long time.

#### **History**

## **#1 - 12/16/2021 11:32 AM - Evgeni Golov**

*- Subject changed from Katello 4.2 to 4.2 upgrade doesn't trigger apipie:cache:index, breaking some new hammer commands to Katello 4.2 to 4.3 upgrade doesn't trigger apipie:cache:index, breaking some new hammer commands*

### **#2 - 12/16/2021 03:49 PM - The Foreman Bot**

*- Status changed from New to Ready For Testing*

*- Assignee set to Ewoud Kohl van Wijngaarden*

*- Pull request https://github.com/theforeman/puppet-foreman/pull/1010 added*

## **#3 - 12/17/2021 10:04 AM - The Foreman Bot**

*- Fixed in Releases 3.2.0 added*

#### **#4 - 12/17/2021 11:01 AM - Ewoud Kohl van Wijngaarden**

*- Status changed from Ready For Testing to Closed*

Applied in changeset [puppet-foreman|a293e0084d3c2d62c12ccc6a13338b5db01fe8cf](https://projects.theforeman.org/projects/puppet-foreman/repository/puppet-foreman/revisions/a293e0084d3c2d62c12ccc6a13338b5db01fe8cf).

#### **#5 - 01/14/2022 05:15 PM - Ewoud Kohl van Wijngaarden**

*- Category set to Foreman modules*

*- Target version set to 3.1.1*

This is affecting Foreman 3.1 and blocking Katello 4.3's pipelines. It should be cherry picked.

## **#6 - 01/26/2022 01:04 PM - Ewoud Kohl van Wijngaarden**

- *Triaged changed from No to Yes*
- *Fixed in Releases 3.1.1 added*

## **Files**

katello-4.3.log.gz 134 KB 12/16/2021 Evgeni Golov